# Email Question Type

An Email question is a short-answer, opentext field with validation that ensures entries are email addresses.

#### When To Use It

Use Email questions to gather email addresses from your respondents.

What is your email address?

jane@email.com

Check it out in an [example](http://survey.alchemer.com/s3/1904725/Email-Question-Type) survey! Add a [survey](https://app.alchemer.com/t/MTkwNDcyNQ%253D%253D/0/0) with this question to your account!

### Placeholder Text

Use the Layout tab to provide placeholder text for your Email question. Placeholder text can serve as guidance for your survey respondents, showing them the expected format of the answer.

Visit the expanded [documentation](http://test-copy-alchemer.knowledgeowl.com/help/placeholder-text) for additional information.

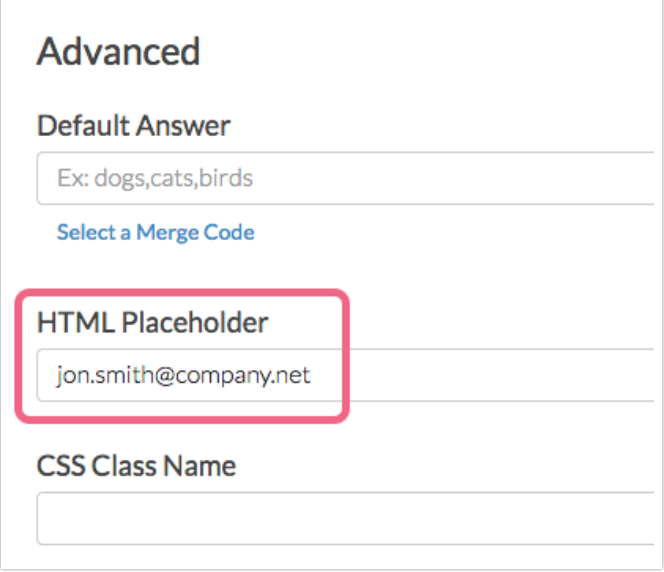

Placeholder text is displayed as follows within your question, and will be overridden by the respondent as they provide their answer.

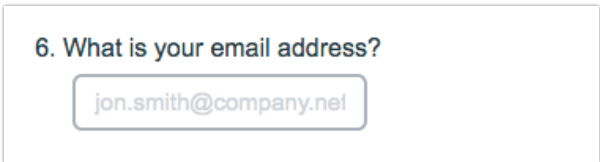

### Survey Taking

On a desktop and most laptops the Email question type looks like so.

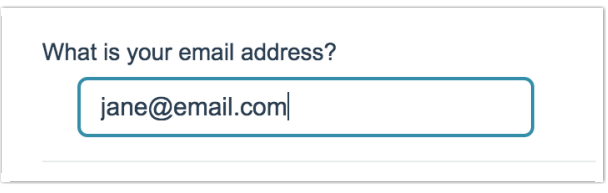

When optimized for mobile devices the Email question type looks very similar.

By default, survey questions show one at a time on mobile devices to prevent the need for scrolling on smaller screens. You can turn off this [one-at-a-time](http://test-copy-alchemer.knowledgeowl.com/help/survey-interactions) interaction if you wish.

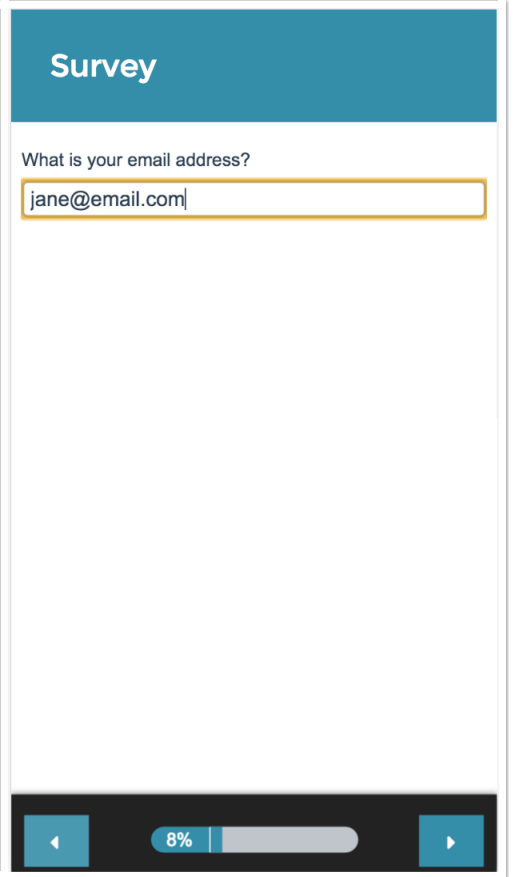

### Reporting

In the Standard Report Email questions report as a [collapsed](http://test-copy-alchemer.knowledgeowl.com/help/collapsed-response-list) response list, by default.

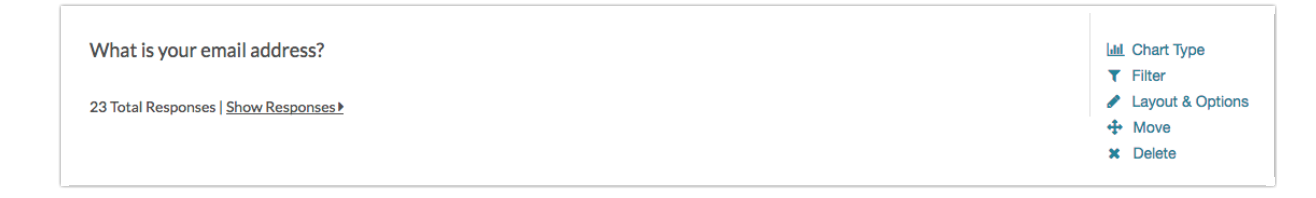

- **G** See additional compatible chart types
- **G** See what other report types are compatible

## Exporting

In the CSV/Excel export, the data is displayed in a single column within the spreadsheet.

Related Articles